**הודעות מהדורה** SAP Business One 1.1 גרסת מסמך: – 04-10-2012

# **הודעות מהדורה של 9.0 One Business SAP**

<mark>כל הארצות</mark>

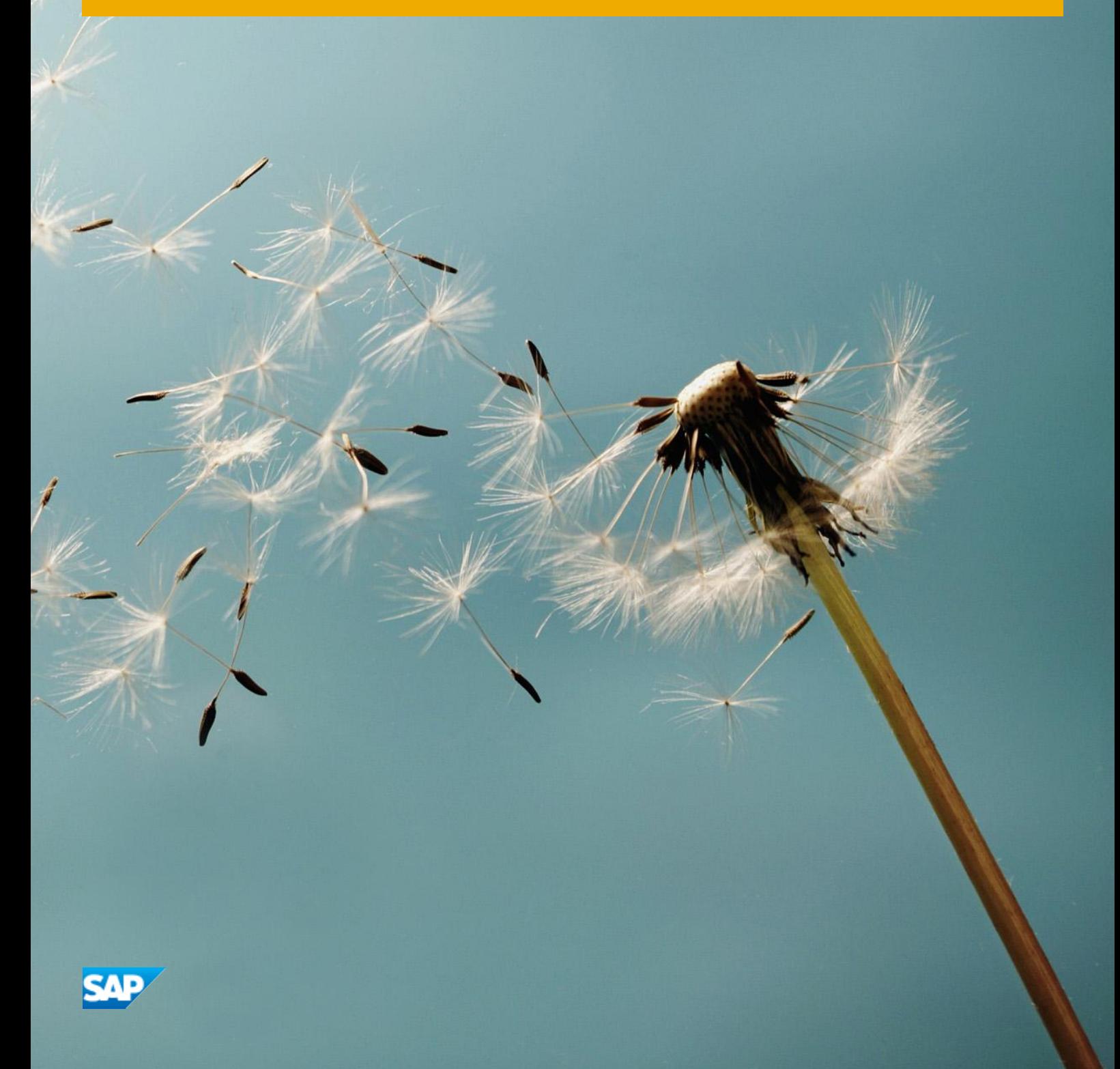

#### **מוסכמות טיפוגרפיות**

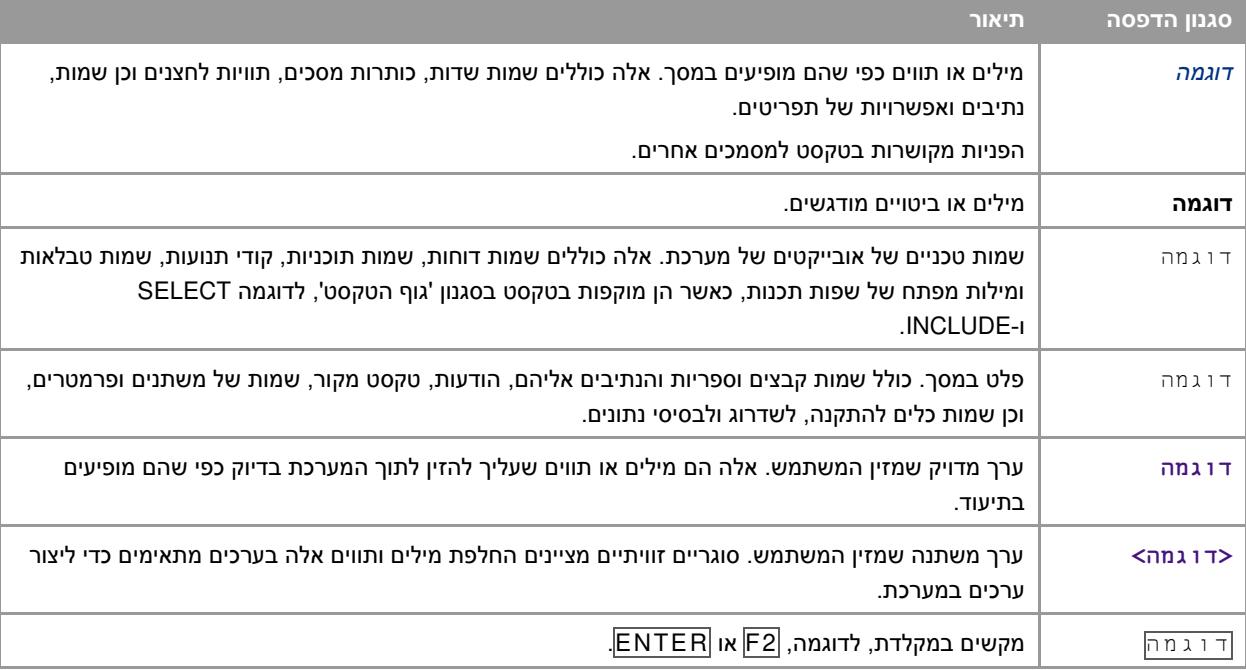

### תוכן העניינים

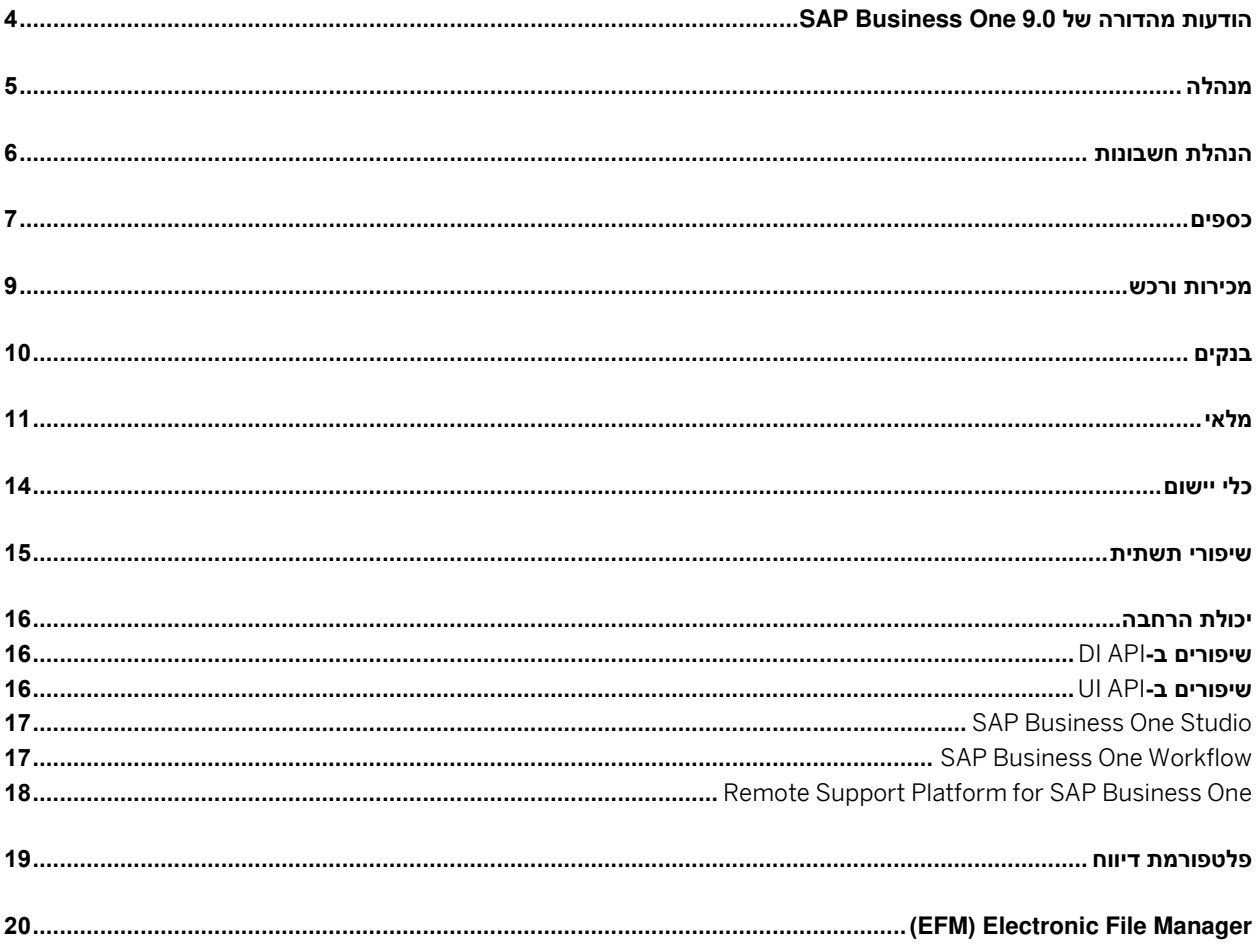

# **הודעות מהדורה של 9.0 One Business SAP**

מסמך זה מתאר בקצרה את השיפורים ואת השינויים הפונקציונליים העיקריים המיושמים בגרסת 9.0 One Business SAP .

הערה  $1$ 

כדי לקבל את המידע העדכני ביותר, ראה הודעת SAP .[1744462](https://b1-support.wdf.sap.corp/sap/support/notes/1744462) זוהי הודעת SAP קולקטיבית ומרכזית עבור . SAP Business One 9.0

- כדי לקבל גישה להודעות SAP :
- 1. -הזן את כתובת ה URL הבאה בשורת הכתובת של דפדפן האינטרנט: <http://service.sap.com/smb/sbocustomer>
	- 2. בתפריט שבחלק העליון לחץ על *Support Get* .

4

# **מנהלה**

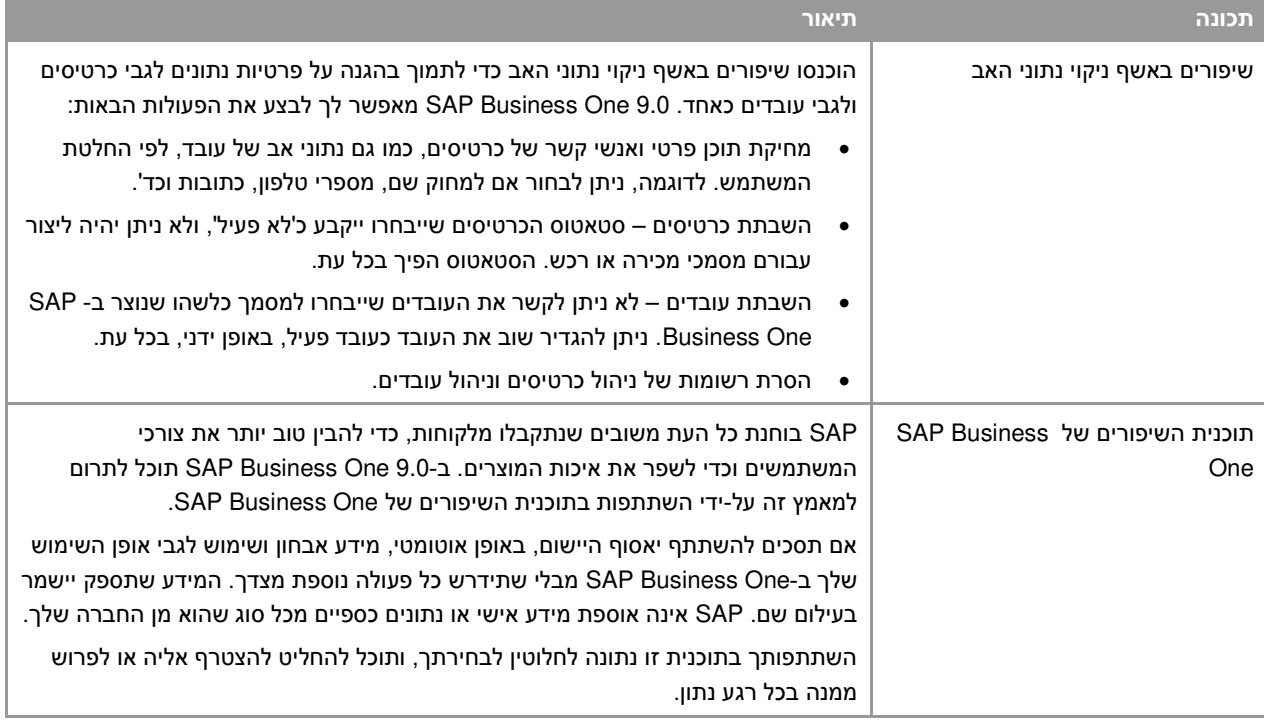

# **הנהלת חשבונות**

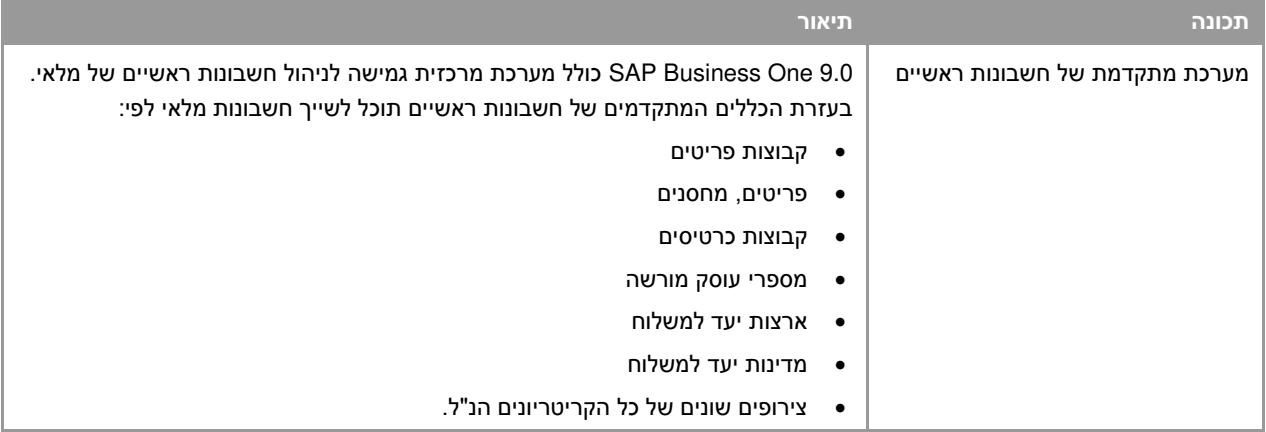

6

#### **כספים**

<span id="page-6-0"></span>

| תיאור                                                                                                    | תכונה                                          |
|----------------------------------------------------------------------------------------------------|------------------------------------------------|
| SAP Business One 9.0 מאפשר לך לנהל מע"מ דחוי בתנועות יומן ידניות, בפקודות יומן,<br>בתבניות רישום וברישומים חוזרים.                                        | אפשרות של מע"מ דחוי בתנועות יומן<br>$1$ ידניות |
| SAP Business One 9.0 מאפשר לך לנהל רכוש קבוע באמצעות פתרון משולב במלואו.                                                                                  | רכוש קבוע                                      |
| נוסף לפונקציות שמספק פתרון הרכוש הקבוע ב-SAP Business One 8.82, פונקציונליות<br>הרכוש הקבוע ב-SAP Business One 9.0 מאפשרת לבצע את הפעולות הבאות:          |                                                |
| תכנון פחת הרכוש הקבוע באמצעות שיטת פחת חדשה: בקרת תקופה של קו ישר                                                                                         |                                                |
| חישוב הפחת של רכוש קבוע עם הבסיס החודשי                                                                                                    |                                                |
| ניהול המידע הקשור ברכוש קבוע בכרטיס הפריט<br>$\bullet$                                                                                                    |                                                |
| רכישה ומכירה של רכוש קבוע באמצעות הסוגים הבאים של מסמכי שיווק:                                                                                            |                                                |
| תעודת רכש <sup>.</sup><br>$\circ$                                                                                                    |                                                |
| זיכוי רכש <sup>.</sup><br>$\circ$                                                                                                    |                                                |
| $^2$ ס חשבונית תיקון רכש $_\circ$                                                                                                    |                                                |
| $^2$ חשבונית תיקון רכש סטורנו $_\odot$                                                                                                    |                                                |
| חשבונית שריון רכש<br>$\circ$                                                                                                    |                                                |
| ⊙ חשבונית מס                                                                                                    |                                                |
| ס חשבונית שריון                                                                                                    |                                                |
| יצירת תשלומים עם הנחות מזומן עבור רכישות רכוש קבוע. SAP Business One<br>מזכה את ערך ההנחה על הרכוש הקבוע על-ידי יצירת חשבונית זיכוי הון באופן<br>אוטומטי. |                                                |
| שינוי סיווג הרכוש של רכוש קבוע על-ידי יצירת מסמך העברה                                                                                                    |                                                |
| קביעת ערכו של רכוש קבוע על-ידי יצירת מסמך פחת ידני<br>$\bullet$                                                                                           |                                                |
| החלת מספר מערכי חשבונות לכל רכוש קבוע, כך שניתן לרשום את ערך הרכוש<br>והתנועות במספר תחומים חשבונאיים במקביל                                              |                                                |
| ביצוע שיערוך רכוש קבוע<br>$\bullet$                                                                                                    |                                                |
| החלת ריבוי ממדים על רכוש קבוע בתמחיר<br>$\bullet$                                                                                                    |                                                |
| הצגת הסטאטוסים והתנועות המפורטות של הרכוש הקבוע בשני הדוחות החדשים<br>הבאים:                                                                              |                                                |
| ⊙ דוח סטאטוס רכוש                                                                                                    |                                                |
| ⊙ דוח תנועות רכוש                                                                                                    |                                                |
| Microsoft Excel ייבוא רכוש קבוע מקובצי                                                                                                    |                                                |
| כדי שתוכל לנהל טוב יותר את הרכוש הקבוע, SAP Business One 9.0 משפר גם                                                                                      |                                                |
| פונקציונליות מסוימת של היישום הנוסף, כגון השימוש ב"יתרה פוחתת", "פחת מיוחד" שיטות                                                                         |                                                |

<sup>1</sup> זמין בלוקליזציות הבאות בלבד: קוסטה ריקה, צרפת, גואטמלה, איטליה, מקסיקו, דרום אפריקה וספרד.

-

זמין בלוקליזציות הבאות בלבד: הרפובליקה הצ'כית, הונגריה, פולין, רוסיה וסלובקיה.  $^{\,2}$ 

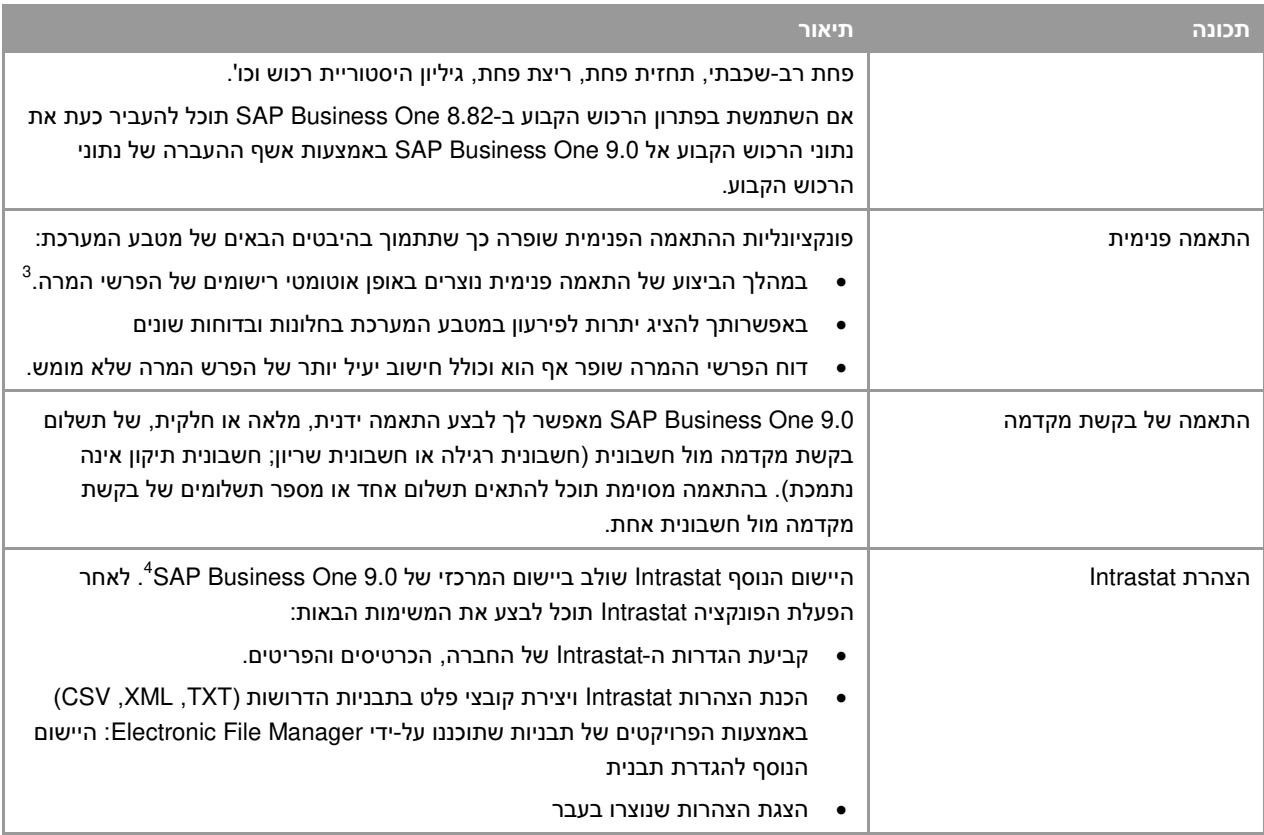

עליך להגדיר חשבונות של מימוש הפרשי המרה בכרטיסיות *מכירות, קניות* וכללי בחלון חשב*ונות ראשיים.*<br><sup>3</sup> עליך להגדיר חשבונות של מימוש הפרשי המרה בכרטיסיות *מכירות, קניות* וכללי בחלון חשב*ונות ראשיים*.

<sup>4</sup> הפונקציה זמינה לכל המדינות הרלוונטיות של האיחוד האירופי שעבורן מספק 9.0 One Business SAP לוקליזציות מתאימות.

#### **מכירות ורכש**

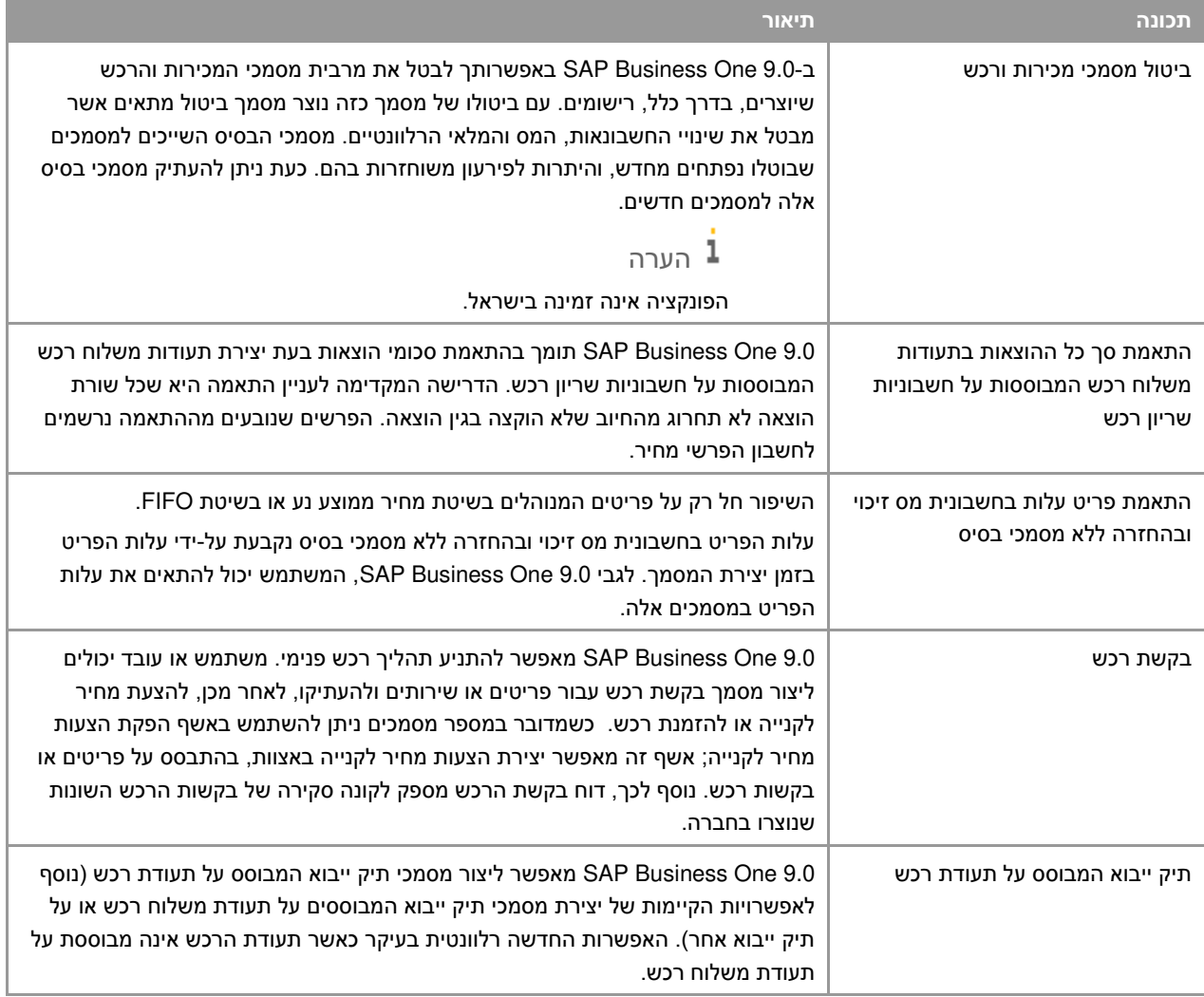

### **בנקים**

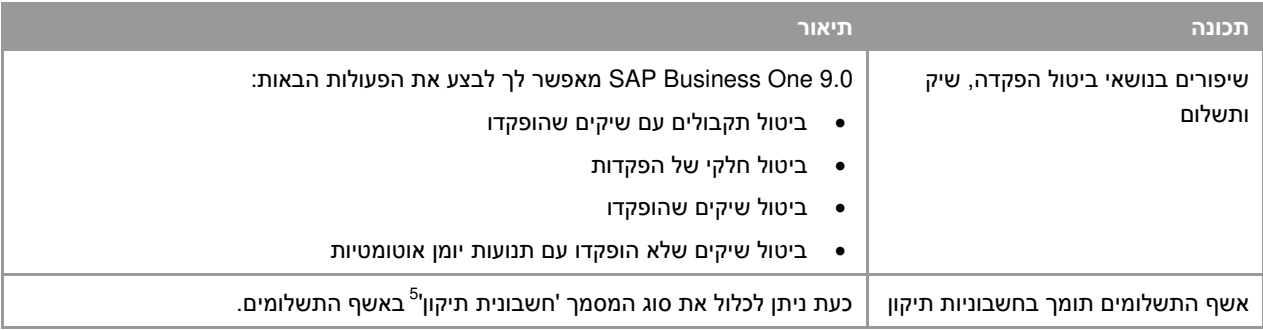

\_\_\_\_\_\_\_\_\_\_\_\_\_\_\_\_\_\_\_\_\_\_\_\_\_\_\_\_\_\_\_\_\_\_\_\_<br><sup>5</sup> זמין בלוקליזציות הבאות בלבד: הרפובליקה הצ'כית, הונגריה, פולין, רוסיה וסלובקיה.

## **מלאי**

<span id="page-10-0"></span>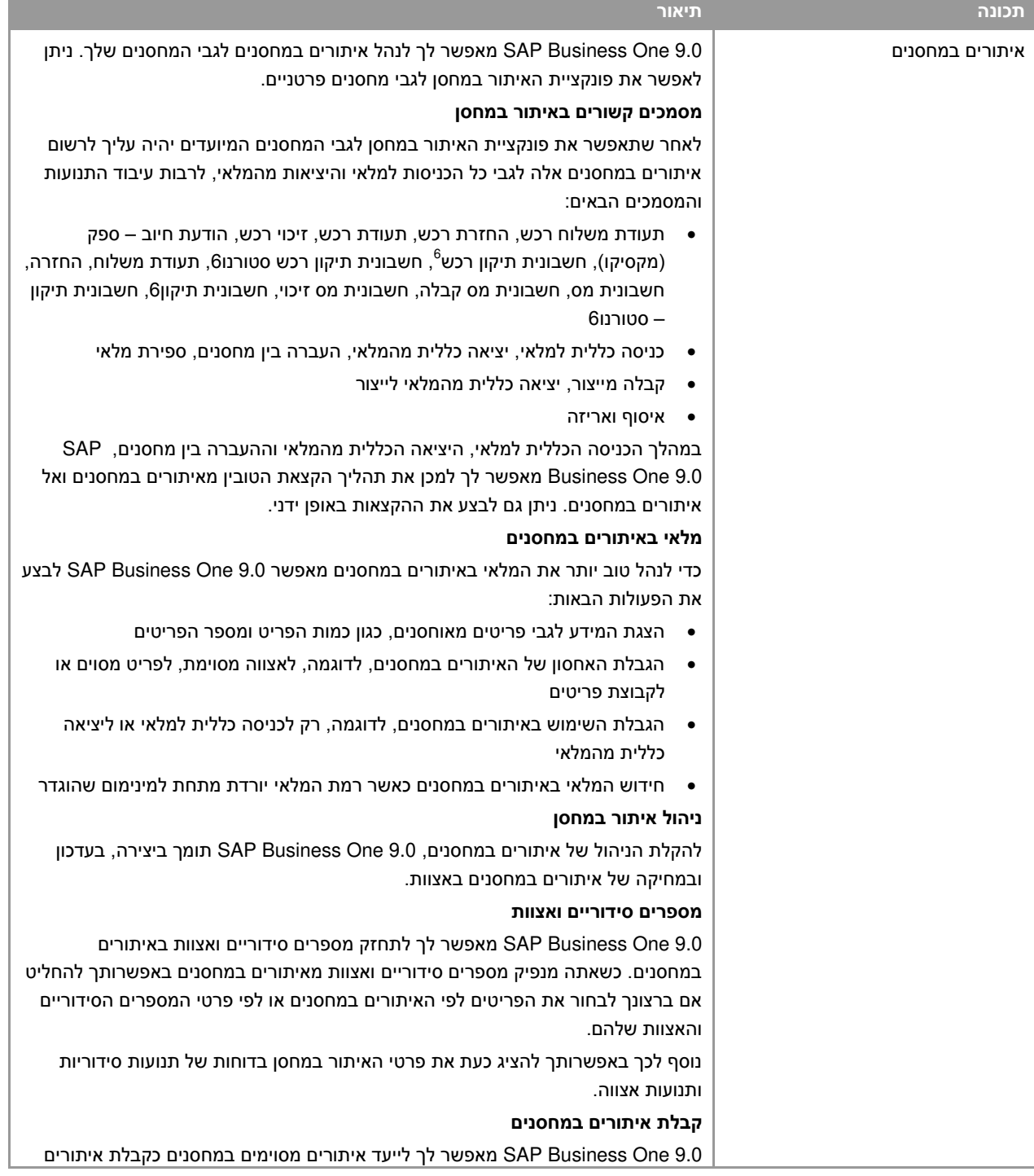

\_\_\_\_\_\_\_\_\_\_\_\_\_\_\_\_\_\_\_\_\_\_\_\_\_\_\_\_\_\_\_\_\_\_\_\_<br><sup>6</sup> זמין בלוקליזציות הבאות בלבד: הרפובליקה הצ'כית, הונגריה, פולין, רוסיה וסלובקיה

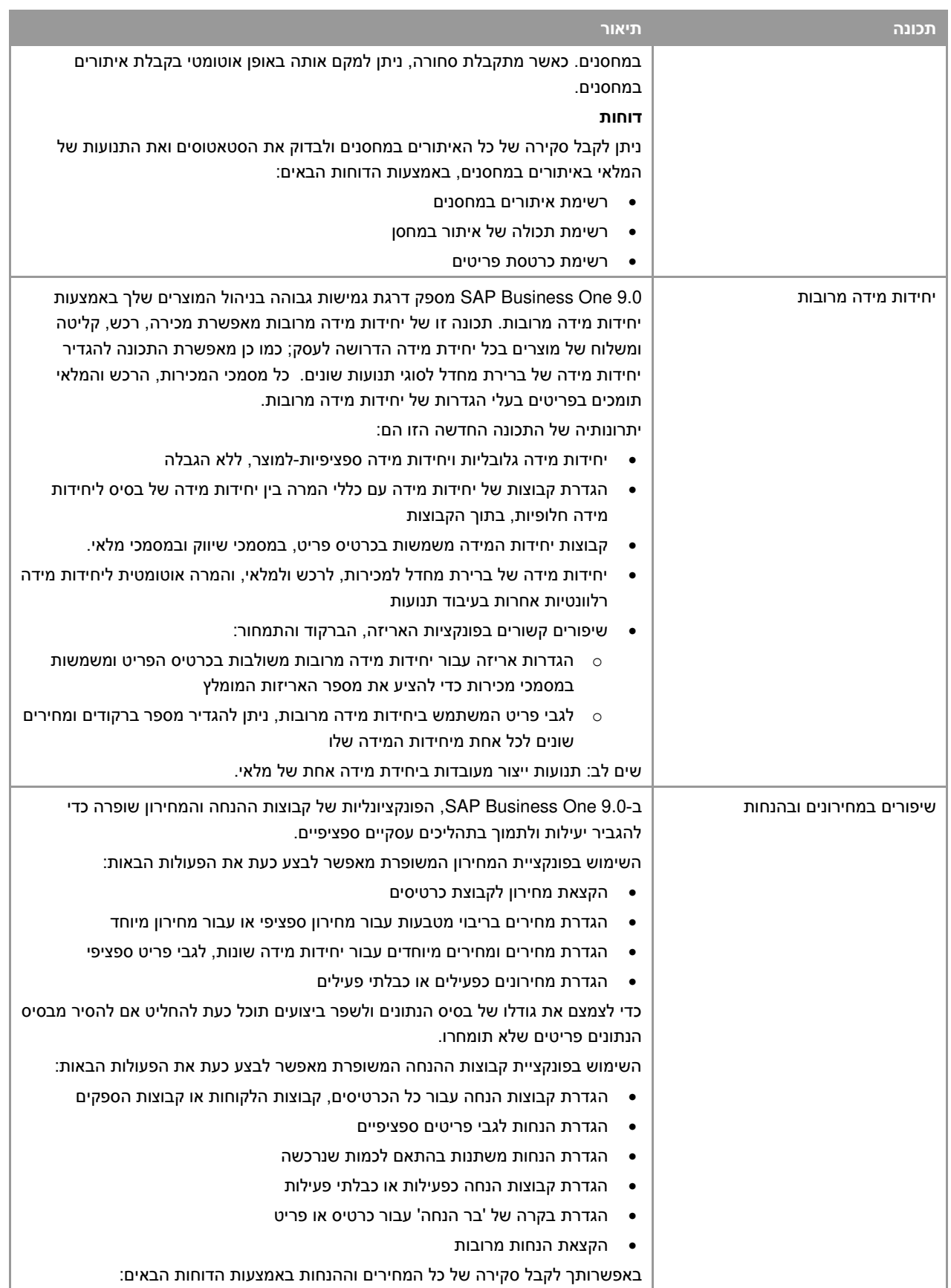

<span id="page-12-0"></span>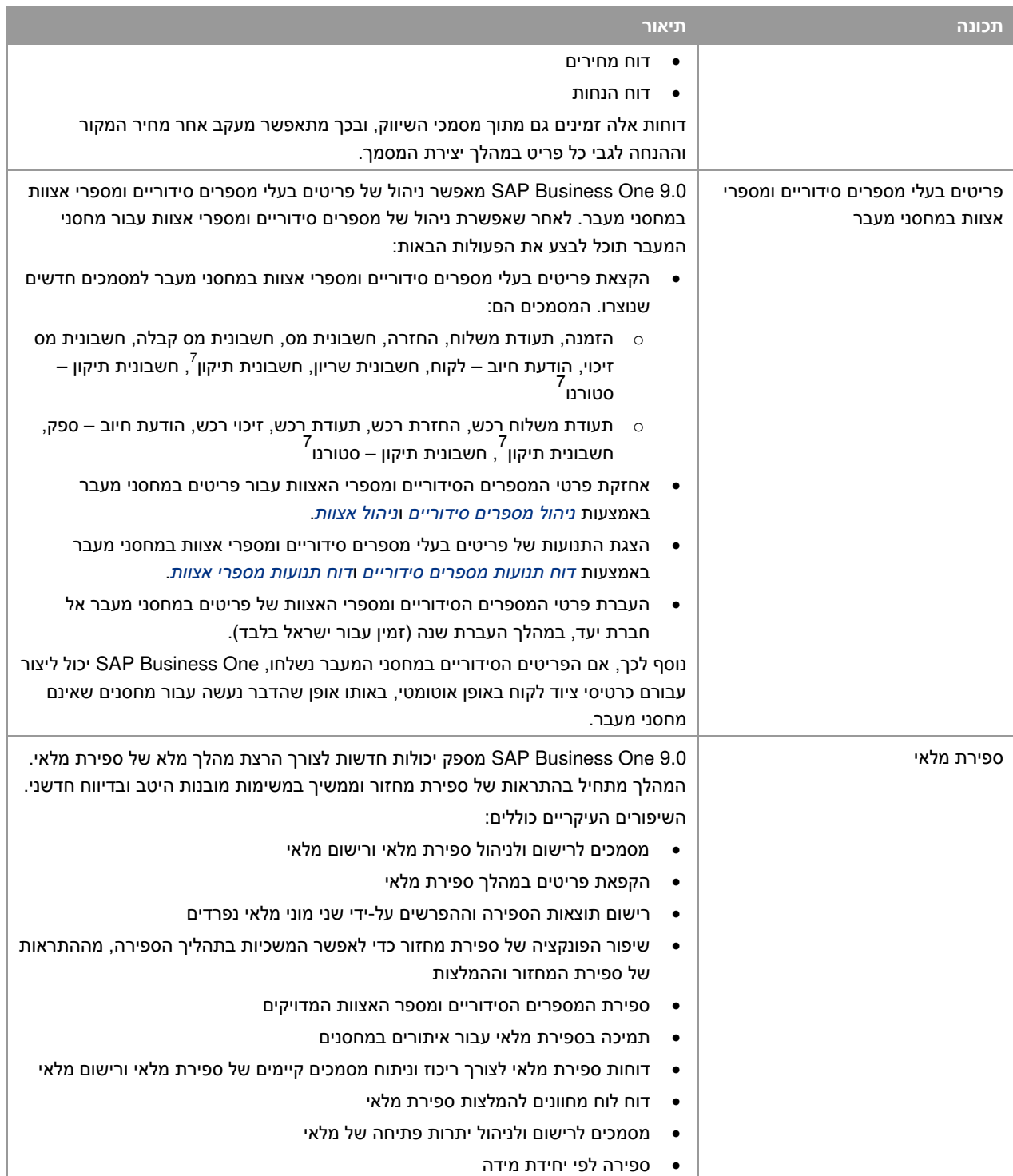

 7 .זמין בלוקליזציות הבאות בלבד: הרפובליקה הצ'כית, סלובקיה, הונגריה, פולין ורוסיה

## **כלי יישום**

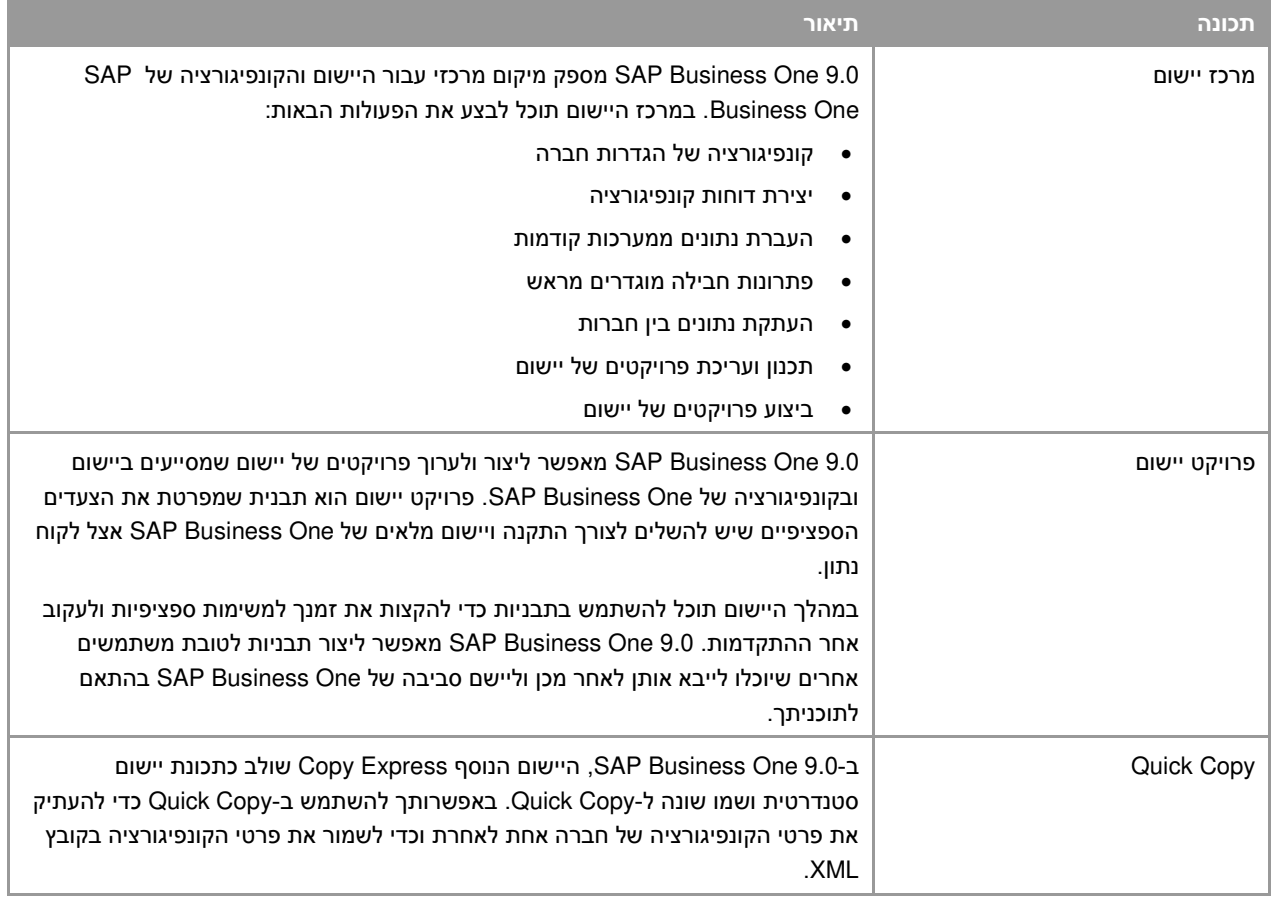

#### **שיפורי תשתית**

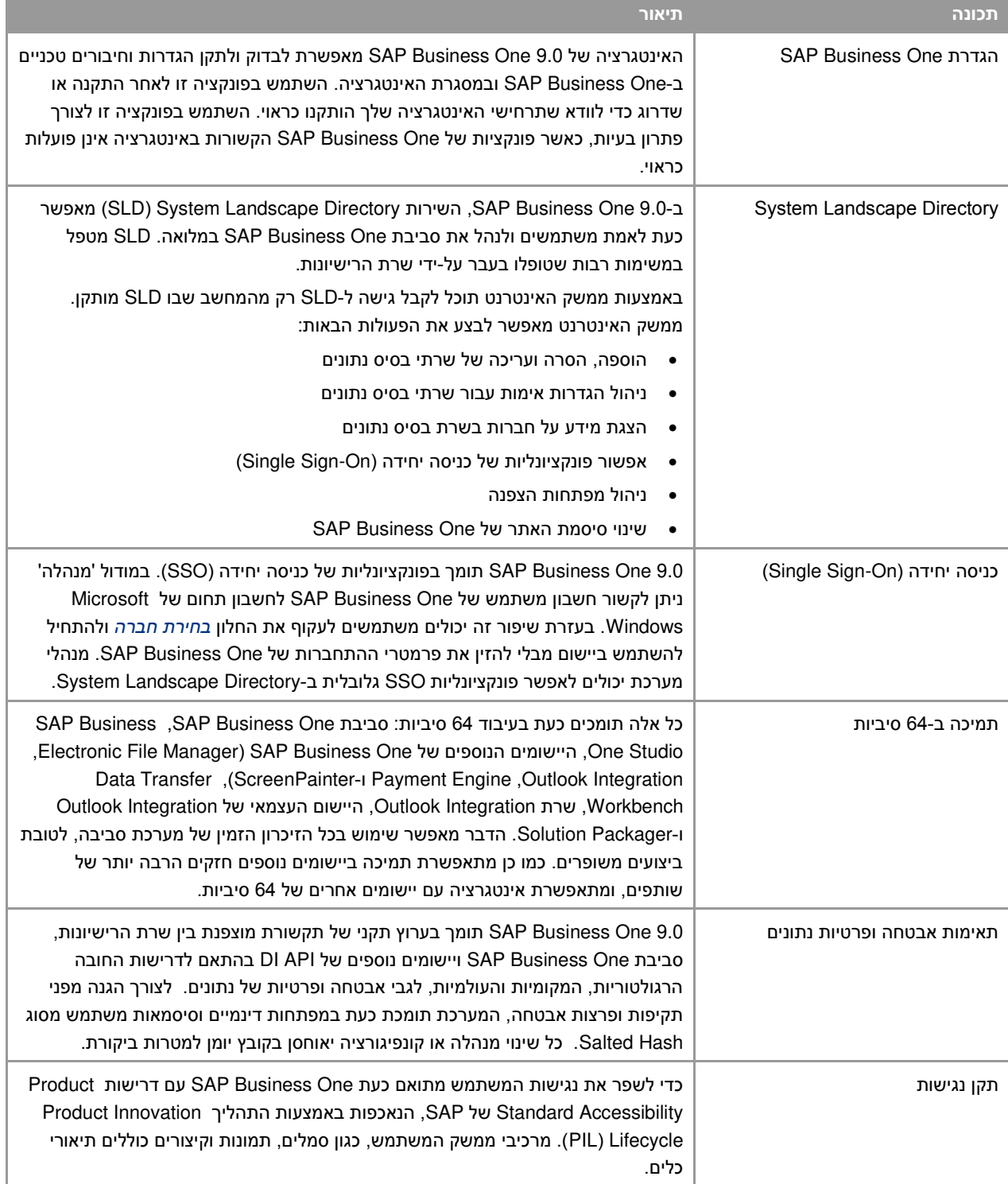

#### **יכולת הרחבה**

One Business SAP כולל פונקציות תכנות API המבוססות על טכנולוגיית COM. ניתן להשתמש בפונקציונליות הנתונה של One Business SAP -או להתאימה לדרישות ספציפיות. ה API -מסופק כ Kit Development Software ( SDK הכוללת תיעוד ( למפתחים ודוגמאות קוד.

-ה SDK של One Business SAP מאפשר להרחיב ולשנות את הפונקציונליות של One Business SAP כדי להתאימה לענף ולחברה וכדי להתממשק לכלי תוכנה של צד שלישי.

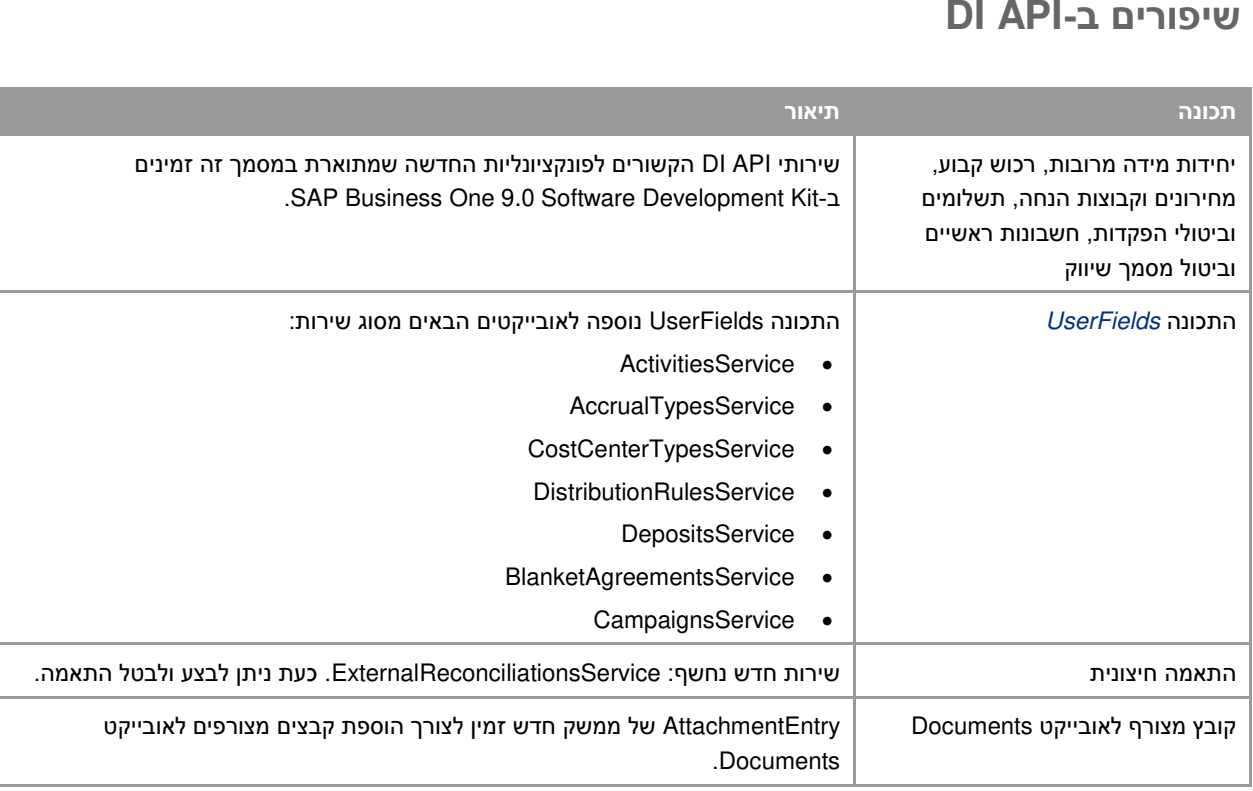

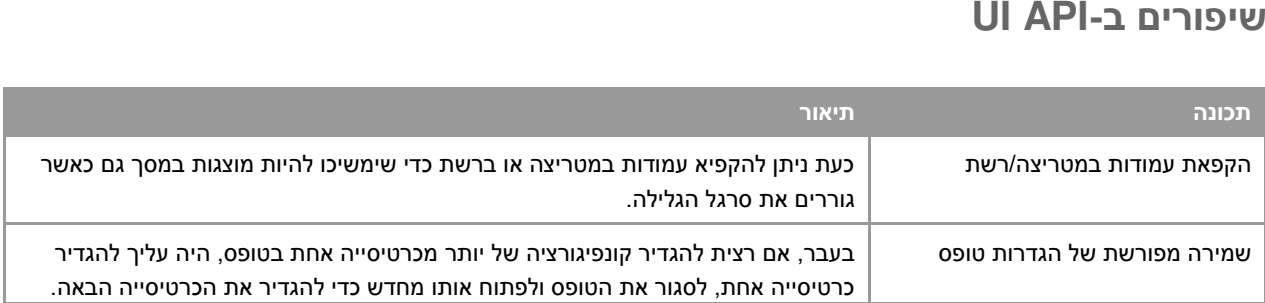

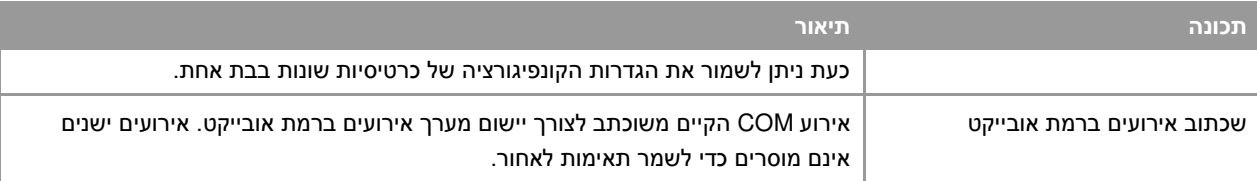

#### **SAP Business One Studio**

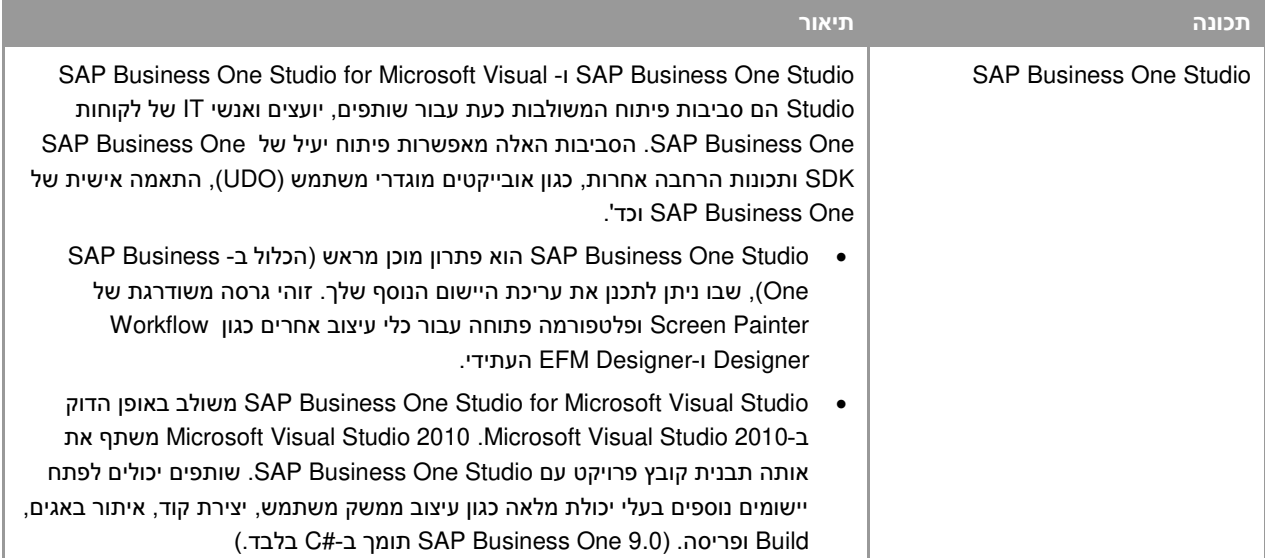

## **SAP Business One Workflow**

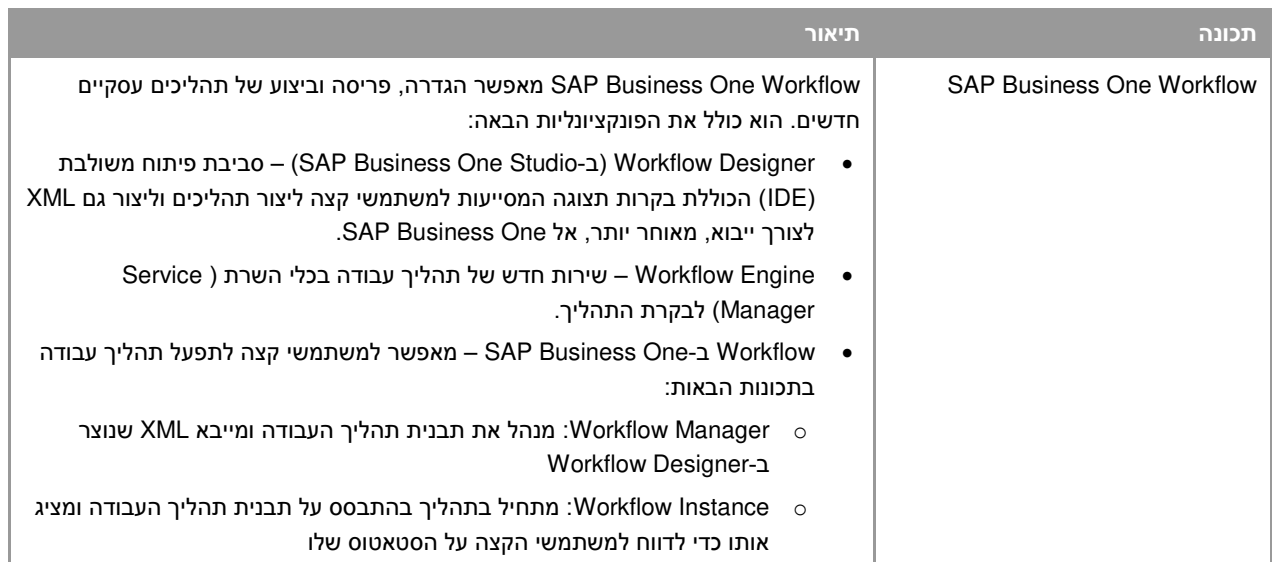

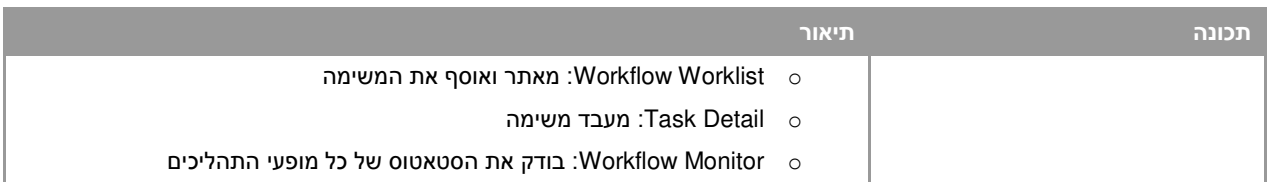

## **Remote Support Platform for SAP Business One**

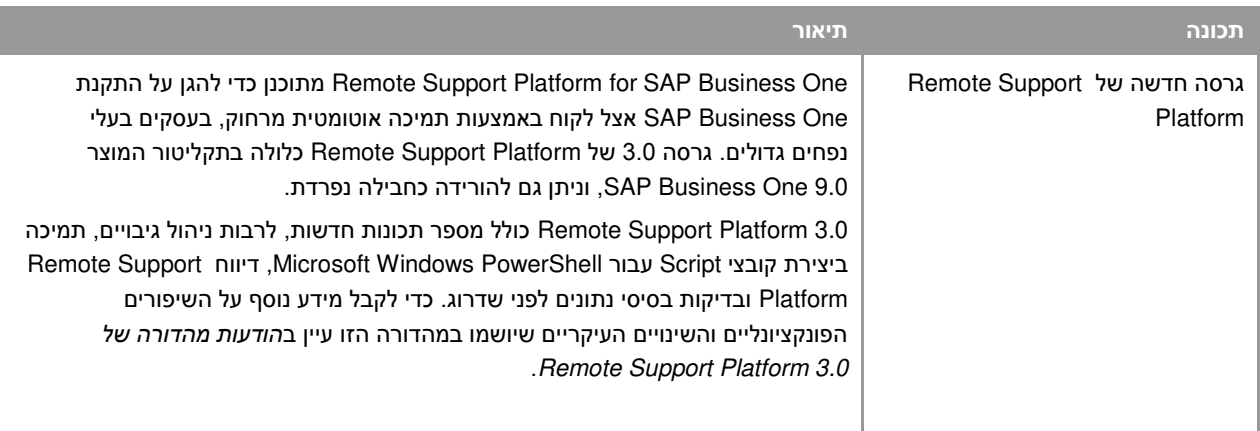

# **פלטפורמת דיווח**

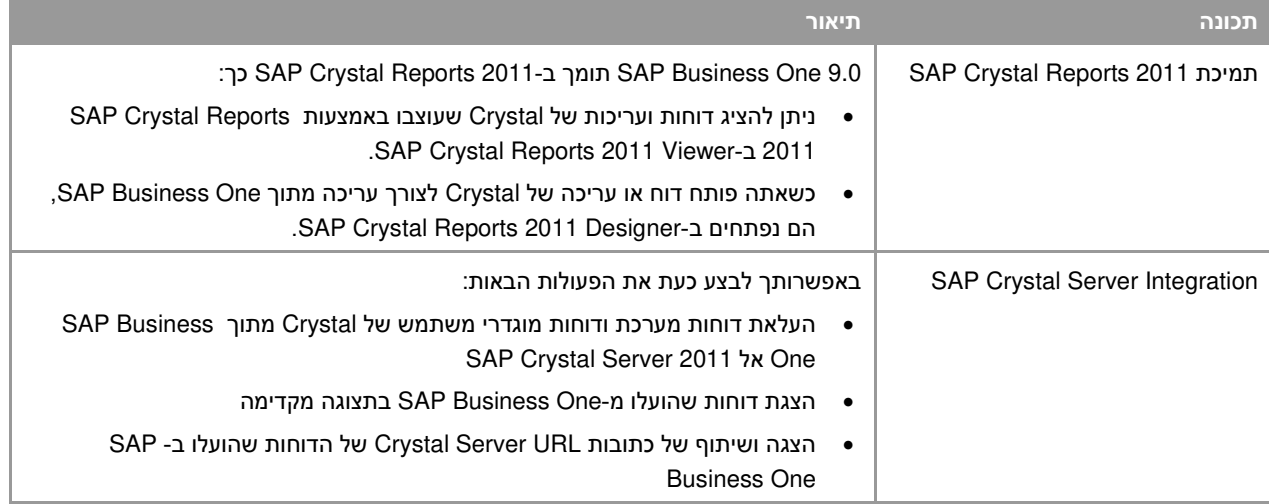

# **)EFM( Electronic File Manager**

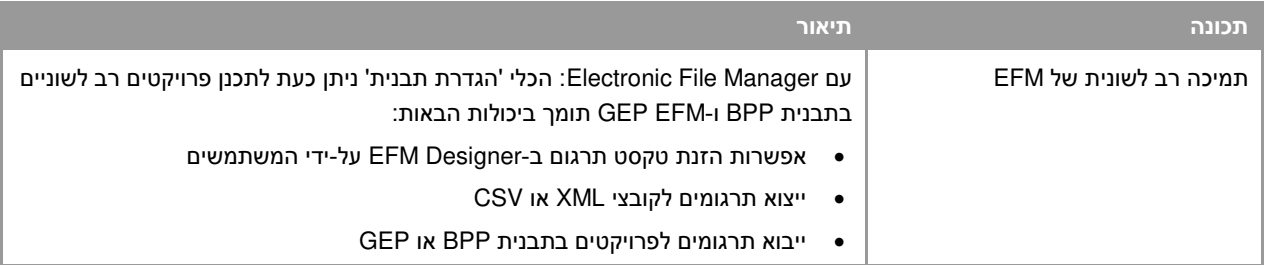

#### **www.sap.com/contactsap**

#### **Copyrights, Trademarks, and Disclaimers**

.SAP AG. All rights reserved 2012 © version of the copyrights, The current trademarks, and disclaimers at

http://service.sap.com/smb/sbocustomer/docume ntation[.](http://service.sap.com/smb/sbocustomer/documentation)is valid for this document

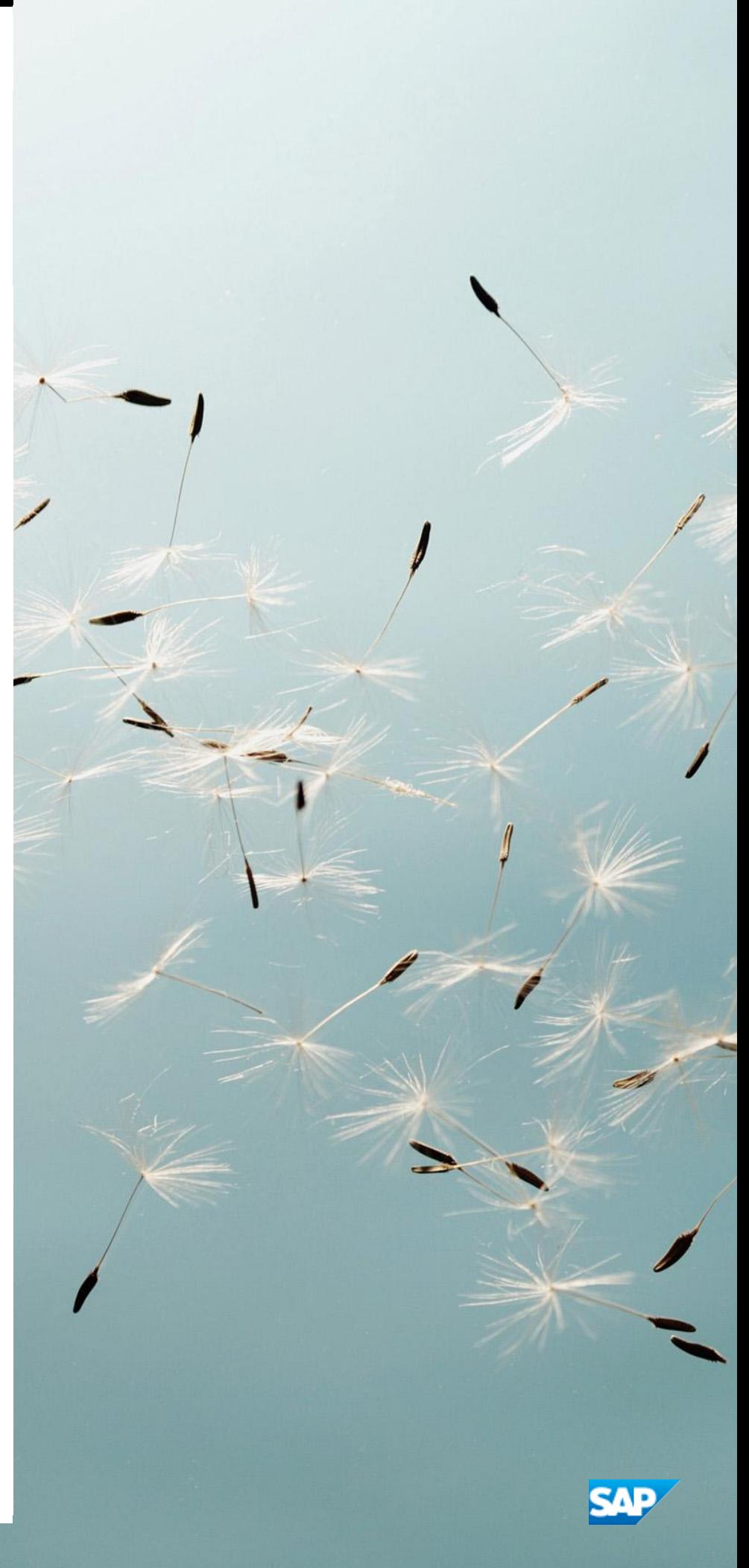